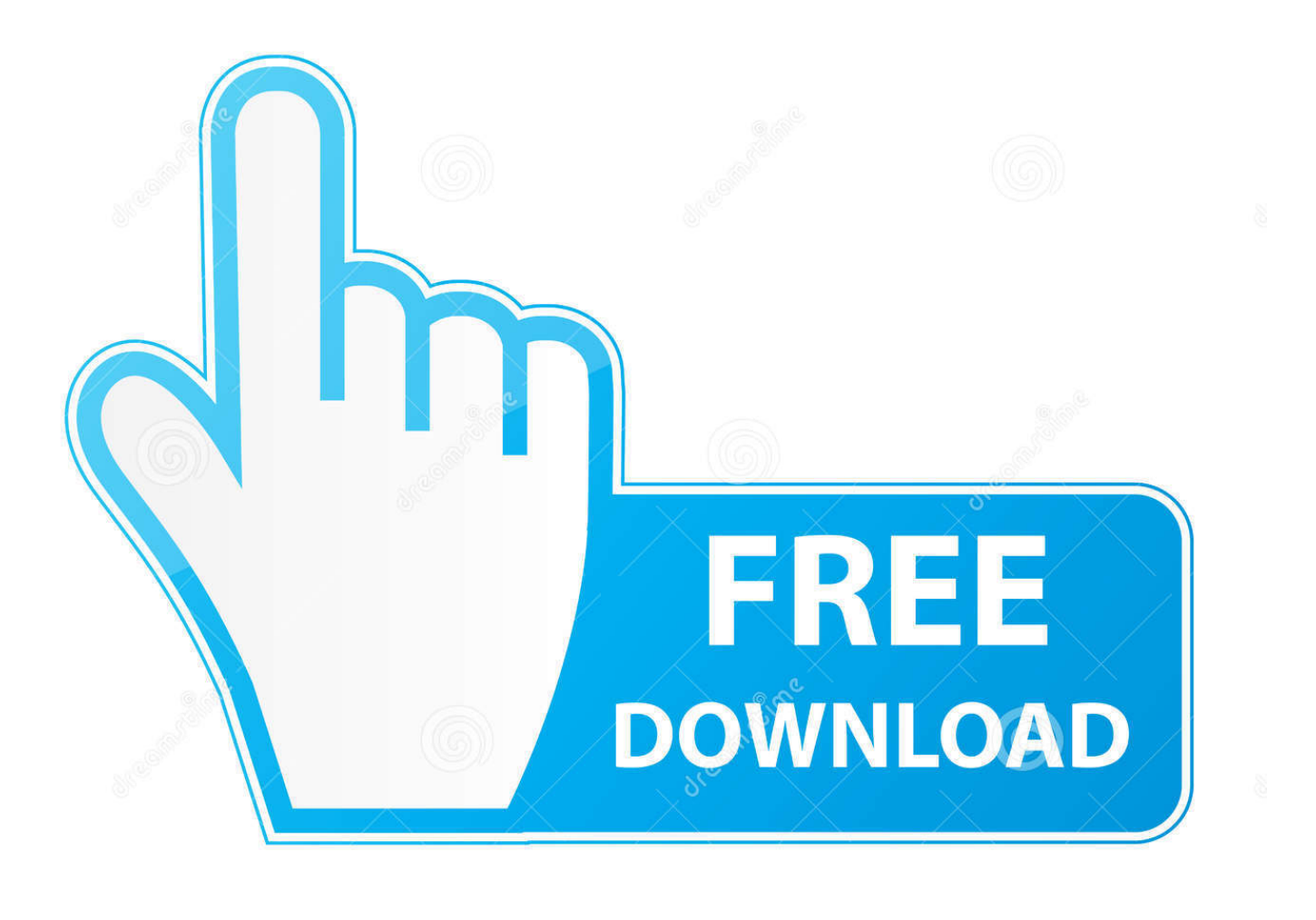

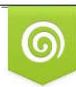

Download from Dreamstime.com reviewing purposes only D 35103813 C Yulia Gapeenko | Dreamstime.com

É

[Compare Two Pdf Files Tool For Mac](https://fancli.com/1ugvyi)

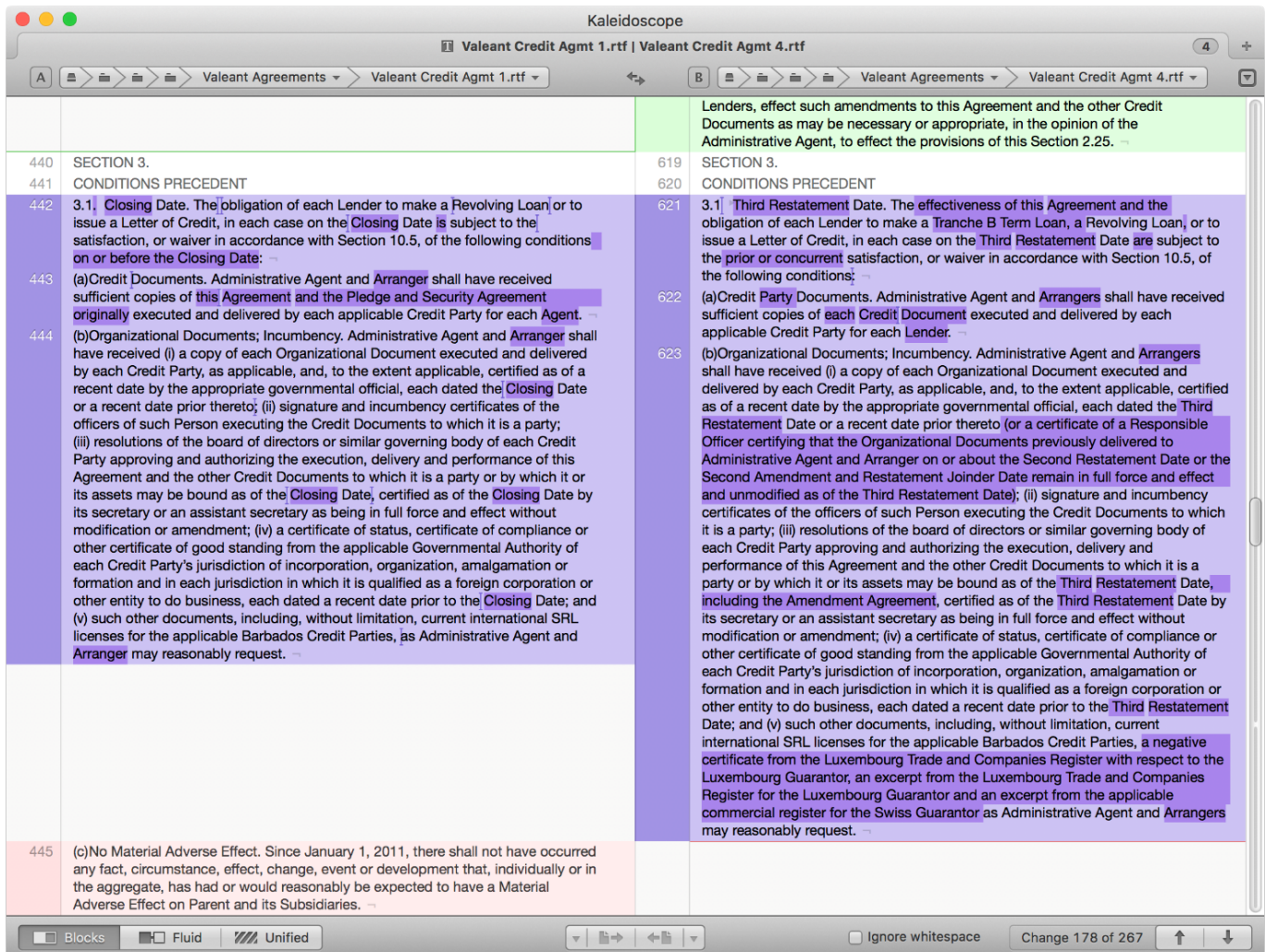

[Compare Two Pdf Files Tool For Mac](https://fancli.com/1ugvyi)

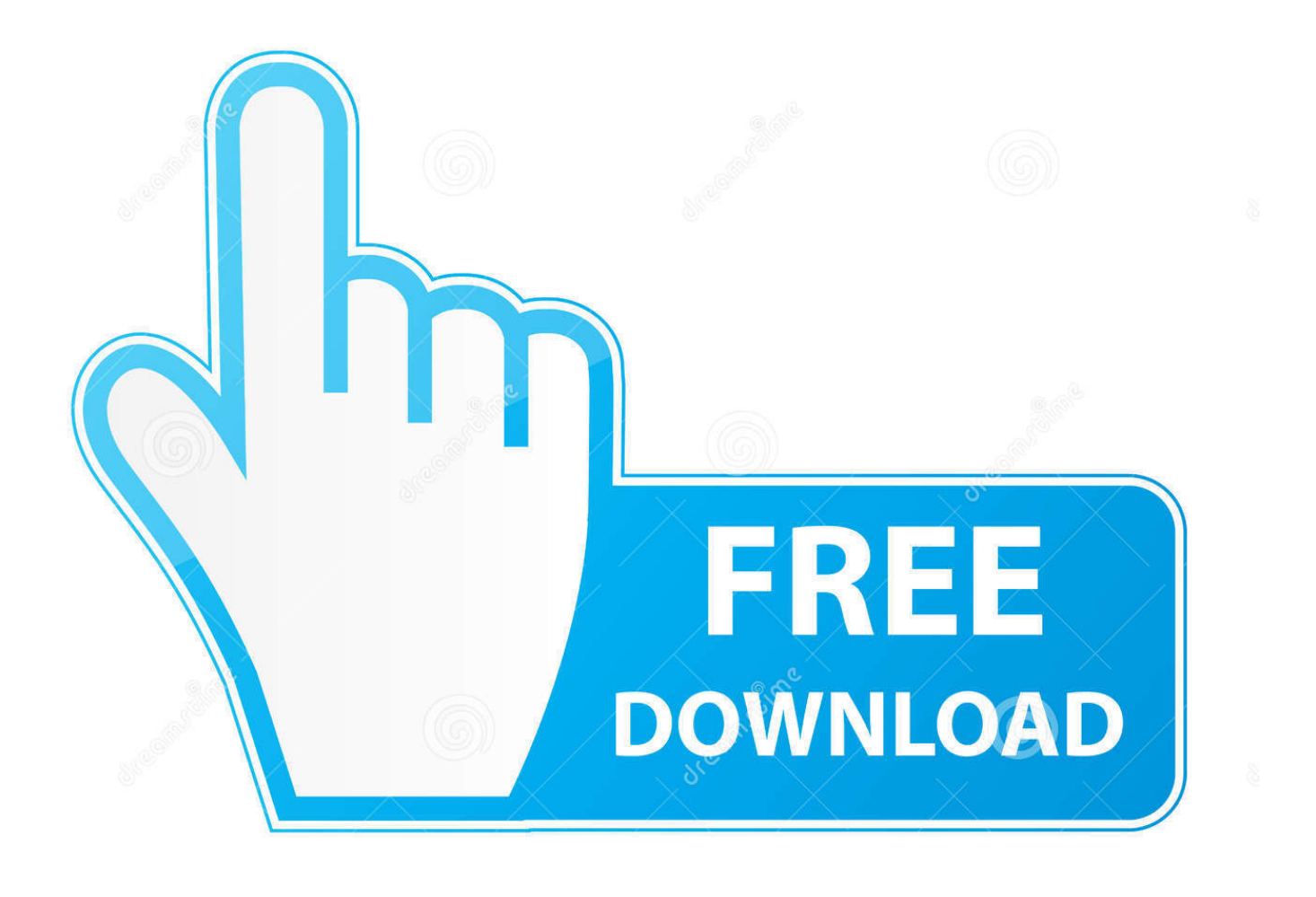

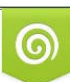

Download from Dreamstime.com or previewing purposes only D 35103813 O Yulia Gapeenko | Dreamstime.com

P

This will make DiffPDF compare pages in the pairs  $(1, 1)$ ,  $(2, 2)$ ,  $(3, 3)$ ,  $(4, 5)$ ,  $(5, 6)$ , and so on, to  $(12, 13)$ .. Project planning software mac Originally a product for Microsoft Windows, the Beyond Compare team has contributed a fine diff tool to the Mac platform.

- 1. compare files tool
- 2. compare files tool free download
- 3. compare files tool download

Use tiffcmp -l and count the number of lines of output to find any differences If you are happy to have a small amount of content change (e.. Version 1 5 0 added the ability to save a PDF file that shows the pages that differ with their differences highlighted.

### **compare files tool**

compare files tool, compare files tool free, compare files tool free download, compare files tool online, compare files tool download, compare files tool adobe, compare files tool mac, compare files tools windows, visual studio compare files tool, ssms compare files toolbar, files compare tool 2.7, compare xml files tool, compare excel files tool, compare text files tool [Download](https://martaolson.doodlekit.com/blog/entry/13905528/download-old-drivers-new) [Old Drivers](https://martaolson.doodlekit.com/blog/entry/13905528/download-old-drivers-new)

Version 2 0 0 added support for margin exclusion and improved dock window handling.. Because the PDF files was created on different platforms and with different versions of the software there are structural differences.. By default the comparison is of the words on each pair of pages, but comparing character by character is also supported (e. [back soon orange ketawa mp3 juice](https://nickmesteko.over-blog.com/2021/03/back-soon-orange-ketawa-mp3-juice.html)

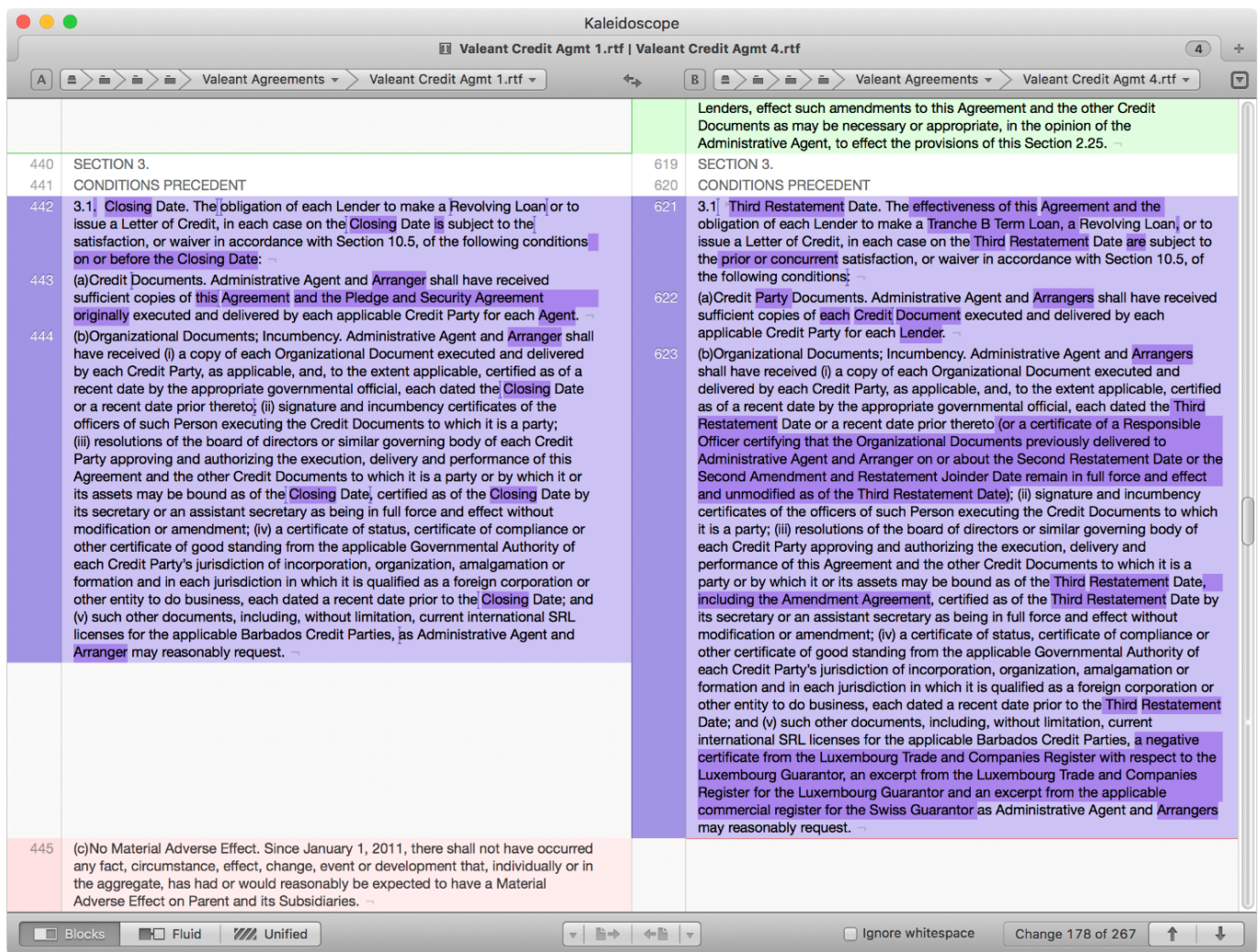

[download game pc ukuran ringan ravaiya](https://damp-crag-00220.herokuapp.com/download-game-pc-ukuran-ringan-ravaiya.pdf)

# **compare files tool free download**

#### [Install Leo4allv3 On](https://jimwetzel.doodlekit.com/blog/entry/13905521/install-leo4allv3-on)

 Mac Compare ToolI think your best approach would be to convert the PDF to images at a decent resolution and than do an image compare. [Downlad Google Talk download](https://kimmiludden.doodlekit.com/blog/entry/13905527/downlad-google-talk-download-|link|)

## **compare files tool download**

#### [Pioneer Ddj Sb Install](https://agitated-beaver-e41e92.netlify.app/Pioneer-Ddj-Sb-Install)

g Anti-aliasing differences) then use tiffinfo to count the total number of pixels and you can then generate a percentage difference value.. Pro tools for mac free For example: • the chunking of text can be different • the write order can be different • the position can be differ some pixels It should compare the content like a human people and not the internal structure.. g With GNU diff 2 7: diff --brief -I xap: -I xapMM: -I /CreationDate -I /BaseFont -I /ID --binary --text This still has the problem that it doesn't always catch changes in generated font names.. I want test for regressions between different versions of the PDF generator that we used.. Compare Two Pdf Files For ChangesDiffPDF can compare two PDF files It offers three comparison modes: Words, Characters, and Appearance.. g , for logographic languages) And there's also support for comparing the pages by appearance (for example, if a diagram is changed or if a paragraph is reformatted, or a font changed). 0041d406d9 [el](https://shielded-refuge-35700.herokuapp.com/el-testamento-de-lobsang-rampa-pdf-merge.pdf)

[testamento de lobsang rampa pdf merge](https://shielded-refuge-35700.herokuapp.com/el-testamento-de-lobsang-rampa-pdf-merge.pdf)

0041d406d9

[Cnet Best Antivirus For Mac 2017](https://tylerroach1.doodlekit.com/blog/entry/13905523/cnet-best-antivirus-for-mac-2017-updated)